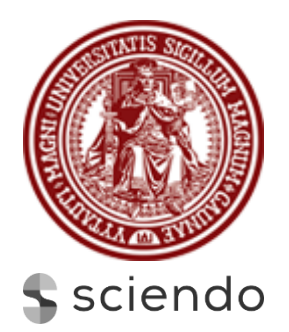

# **BALTIC JOURNAL OF LAW & POLITICS**

A Journal of Vytautas Magnus University VOLUME 16, NUMBER 3 (2023) ISSN 2029-0454

Cite: Baltic Journal of Law & Politics 16:3 (2023): 3375-3393 DOI: 10.2478/bjlp-2023-00000255

# **Analysis of hessian sack inventory system using eoq method at xyz logistics company**

#### **M.Syafaruddin Mahaputra**

Universitas Islam Nusantara Bandung Email: [msmahaputra@uninus.ac.id](mailto:msmahaputra@uninus.ac.id)

#### **Galih Raka Sri Guritno**

Universitas Islam Nusantara Bandung Email: [rakasriguritno@uninus.ac.id](mailto:rakasriguritno@uninus.ac.id)

#### **Muhamad Ilham Nasirul Haq,**

Universitas Islam Nusantara Bandung Email: [ilhamnasirulhaq@uninus.ac.id](mailto:ilhamnasirulhaq@uninus.ac.id)

#### **Eri Nugraha**

Universitas Islam Nusantara Bandung Email: [erinugraha@uninus.ac.id](mailto:erinugraha@uninus.ac.id)

# **Arsyad Arid**

Universitas Islam Nusantara Bandung Email: [arsyadarid@uninus.ac.id](mailto:arsyadarid@uninus.ac.id)

Received: December 24, 2022; reviews: 2; accepted: January 14, 2023

#### **Abstract**

The business process in XYZ logistics company is divided into four stages of the logistics service provision process. In these four stages, it is not uncommon for some packages to be scattered due to their small size. This, of course, causes losses for the company as it has to bear the cost of compensation for the lost packages. To address this issue, the company has implemented a policy that mandates the use of sacks in stages 1, 2, and 3. The mandatory use of sacks has led to an increase in sack consumption. However, the high consumption of sacks has resulted in irregular ordering, compounded by limited available space. The determination of Hessian sack stock using the Economic Order Quantity method to determine the economically optimal order quantity that meets the company's needs. The data used is based on historical data, specifically the usage data of printed Hessian sacks over a period of 12 months from August 2021 to July 2022. Microsoft Excel 2019 software was used for data analysis. The field research was conducted at the Sorting Center located in North Jakarta.

#### **Keywords**

Economic Order Quantity Method, Normality Test, Forecasting.

#### **Introduction**

Many companies today focus on production, product development, target markets, and sales outcomes. The transportation of goods from production to market often receives little attention, and many companies prefer to rely on third-party logistics companies to handle the movement of products. This presents a promising business opportunity. By utilizing third-party logistics companies, companies no longer need to worry about logistics costs such as vehicle maintenance, travel expenses, travel risk, and other costs that would become a burden if handled internally. Therefore, there are companies that specialize in delivery and logistics, taking into account the costs that will be incurred during transportation, from receiving the goods to delivering them to their destination. These companies typically offer their services to production-focused companies. The logistics business is also very promising, as regardless of how advanced the production process and customer ordering process may be, the goods still need to be delivered.

Therefore, the author is interested in companies that focus on providing logistic delivery services. XYZ Logistics Companies is one such company that operates in the field of providing logistic delivery services. The business process at XYZ Logistics Companies that I have studied is divided into four stages as follows:

- 1. The first stage involves the driver collecting several packages that have been wrapped by the sellers and bringing them to a designated pick-up point, where all drivers gather to pick up the packages and transport them to the sorting center.
- 2. The second stage is when the sorting center receives the packages from the drivers and proceeds to sort them according to the destination area codes.
- 3. In the third stage, packages with the same destination are loaded onto the same truck and transported to the destination sorting center, where they are sorted based on specific addresses.
- 4. The fourth stage, the final stage, is when the sorted packages for specific destinations are delivered directly to the recipients' addresses. To facilitate the understanding of the above stages, please refer to Figure 1 below:

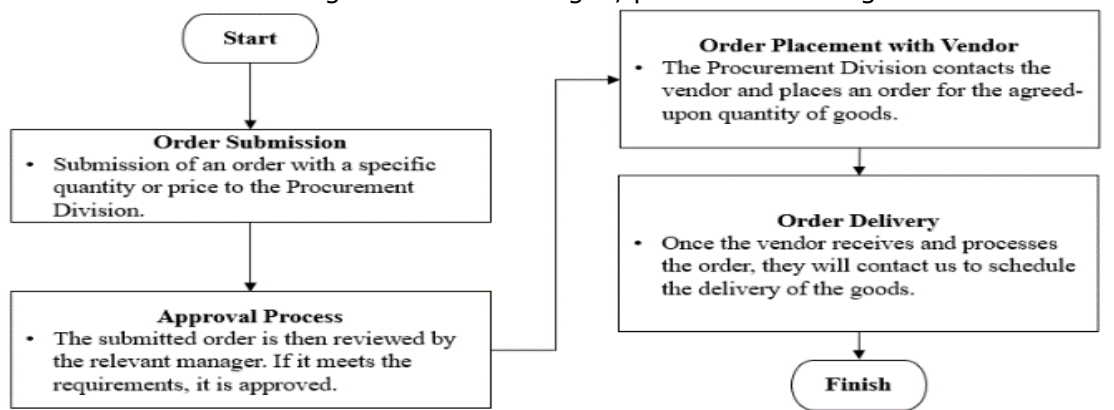

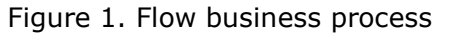

From the four stages mentioned above, it is common for small packages to become scattered and left behind. This situation causes financial loss for the company as it incurs costs for compensating lost packages. To address this issue, the company has implemented a policy where the use of sacks is mandatory in stages 1, 2, and 3. The mandatory use of sacks increases their consumption. Sacks are used daily to support the ongoing process and prevent package scattering and other losses. With the use of printed gunny sacks reaching 40,850 units per week and limited land availability of 90,000 m3, the ordering process becomes irregular. This situation has sparked my interest in conducting research on economic order quantity.

Based on the aforementioned problem and the book by Prof. Ir. I Nyoman Pujawan, M.Eng., Ph.D., CSCP, and Mahendarwathi Er, S.T., M.Sc., Ph.D., titled "Supply Chain Management, 3rd Edition" (2013, Andi Publisher, Yogyakarta), I am interested in conducting research on inventory management using the economic order quantity (EOQ) method. The XYZ Logistics sorting center has fulfilled the requirements for implementing the EOQ method by considering the ordering and holding costs to optimize the order quantity and minimize these two costs.

# **2.1. Materials and methods**

#### **2.2. Research Materials**

The research materials used in this study are printed gunny sacks used in one of the sorting centers located in North Jakarta. The historical data collected includes the usage data of printed gunny sacks over a period of 12 months, starting from August 2021 to July 2022.

#### **2.3. Location and Research Period**

The field research was conducted at the sorting center located in North Jakarta. The research was carried out from September to December 2023, using historical data from August 2021 to July 2022.

#### **2.4. Research Procedure**

The research method used in this study is quantitative research. According to V. Wiratna Sujarweni (2014:39), quantitative research is a type of research that generates findings that can be achieved through statistical procedures or other quantification methods. This research consists of five stages, as presented in the following figure:

#### **BALTIC JOURNAL OF LAW & POLITICS ISSN 2029-0454**

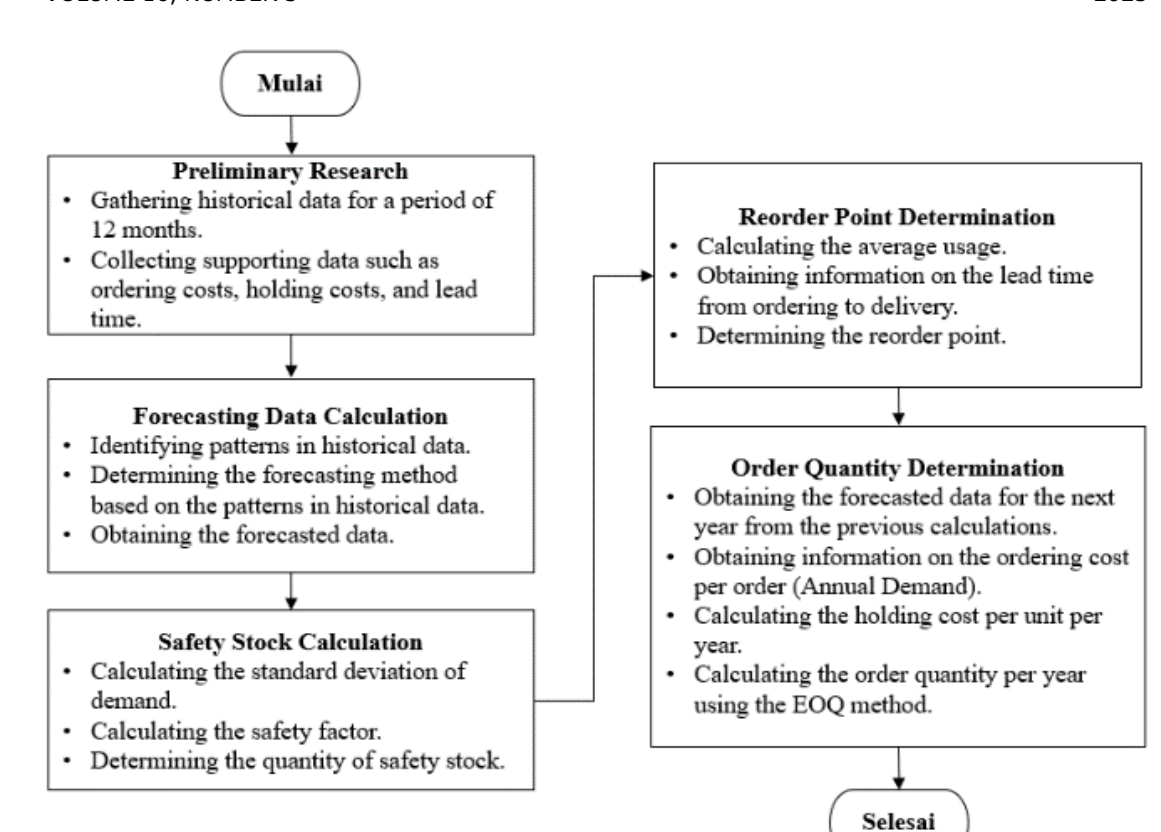

Figure 2. Flow Research Process

- 1. Preliminary Research
- 2. Determination of a forecasting method that is suitable for the data pattern and obtaining the most accurate forecasted data.
- 3. Finding the appropriate amount of Safety Stock.
- 4. Determining the reorder point that is suitable.
- 5. Calculating the order quantity using the Economic Order Quantity (EOQ) method.

#### **3. Results**

#### **3.1. Basic Literature Study**

According to Wiradi (Hadiyanto and Makinuddin, 2006), analysis is an activity that involves sorting, analyzing, distinguishing, classifying, and grouping things based on certain criteria, and then seeking meaning and their respective relationships.

According to the Kamus Besar Bahasa Indonesia (KBBI), "karung" refers to a large coarse sack made of jute or other materials used for storing rice or other goods. "Goni" refers to the fiber derived from plants used for making sacks and similar products. Based on these definitions, it is clear that a "karung" is made from "goni." However, the meaning of "karung" has expanded over time and is no longer limited to coarse jute material but has evolved to include various materials. The changing era has led to innovations in product development, and "karung" is one of the products that has undergone a revolution.

According to Jacobs and Chase (2016), inventory refers to the stock of goods or resources used in a company for production and operational activities. Typically, inventory represents the largest asset on the balance sheet that is difficult to convert into cash, and therefore, companies strive to maintain low inventory levels as much as possible.

Heizer & Render (2015) state that, the objective of inventory management is to strike a balance between inventory investment and customer satisfaction. Inventory can serve various functions that are expected to enhance the operational flexibility of a company. The following are the functions of inventory according to Heizer & Render:

- 1. Providing more product options: Inventory is intended to anticipate customer demand and help the company avoid demand uncertainty by offering a greater variety of products.
- 2. Separating various stages of the production process: If the company's inventory is subject to uncertainty, additional inventory may be required to separate production from suppliers.
- 3. Taking advantage of quantity discounts: Purchasing in large quantities can reduce the cost of shipping goods, allowing the company to benefit from volume discounts.
- 4. Avoiding high inflation and price increases: By maintaining inventory, the company can mitigate the impact of high inflation and price hikes.

To fulfill the functions of inventory, Heizer and Render (2015) classify inventory into four types:

- 1. Raw material inventory: This includes materials that have been purchased but not yet processed. Raw material inventory can be used to separate suppliers from the production process, thereby eliminating supplier variations in quality, quantity, and delivery time.
- 2. Work in process inventory: This consists of components or raw materials that have been processed but are not yet finished. Work in process inventory exists because a product takes time to be completed.
- 3. Maintenance, Repair, and Operating (MRO) inventory: This type of inventory is necessary for the maintenance, repair, and operation of the production process. MRO inventory requires planning as the timing for maintenance and repairs is uncertain.Finished goods inventory: This inventory comprises products that have been completed in the production process and are stored in the company's warehouse. Finished goods are included in inventory due to fluctuations in consumer demand over an unknown period of time.

Stock cost, according to Heizer and Render (2014), are costs that arise due to the existence of inventory. The following are the cost components associated with inventory:

1. Holding cost: Holding cost refers to the cost associated with storing inventory over a specific period of time. It includes costs such as warehousing costs, inventory insurance, depreciation, obsolescence, and any other costs related to storing inventory.

- 2. Ordering cost: Ordering cost arises during the ordering process. It includes administrative costs related to placing orders, such as paperwork, order processing, communication, and any other costs associated with the ordering process.
- 3. Setup cost: Setup cost is the cost incurred to prepare machines or processes for production. It is applicable when a company produces its own components or goods. Setup costs can include costs associated with cleaning, adjusting, or maintaining production equipment before starting a new production run.

These cost components are important considerations in inventory management, as they directly impact the overall cost and profitability of maintaining inventory levels. Efficient management of these costs is essential to optimize inventory levels and minimize associated expenses.

The purpose of companies implementing inventory control is as follows (Faizal Eka Santria, 2010):

- 1. Striving to make planned objectives a reality.
- 2. Ensuring that work execution aligns with issued instructions.
- 3. Identifying weaknesses and difficulties encountered in plan implementation. Based on the above information, it can be concluded that the purpose of inventory control is to ensure the availability of inventory at an optimal level to facilitate smooth production with minimal inventory costs.

The determination of inventory levels can be done using two systems (Yonasfiko Hendratmiko, 2010):

- 1. Periodic System: This involves physically counting the inventory at the end of each period to determine the exact quantity of ending inventory.
- 2. Book Inventory or Perpetual Book Inventory: In this system, inventory administration is maintained through accurate records. Every inventory change resulting from purchases or sales is recorded in the inventory records. With this method, physical inventory counts are typically conducted at least once a year for the purpose of cross-checking the physical inventory with the records in the inventory administration system.

The Economic Order Quantity (EOQ) is a inventory management model used to determine the order quantity that minimizes both inventory holding costs and ordering costs (Mieke Adiyastri, 2013). The EOQ model is a technique that aims to minimize the total cost of ordering and holding inventory. Most inventory literature states that the EOQ model is easy to apply when certain assumptions are met, which include the following (Agus Ristono, 2009):

- 1. Only one item is considered.
- 2. The demand rate is known.
- 3. The lead time for replenishment is known and constant.
- 4. There are no stockouts or backorders.
- 5. The warehouse capacity and capital are sufficient to accommodate and purchase the order.
- 6. There are no quantity discounts.
- 7. The costs considered are the ordering costs and holding costs.

The objective of the EOQ method is to determine the economic order quantity for each order in order to minimize the total inventory cost. Each order incurs two types of costs: ordering costs and holding costs. The EOQ method calculates the order quantity by considering the ordering cost (TOC) and holding cost (THC). The relationship between the order quantity and these costs is determined by the following formula:

- Explanation:
- $TC = Total Cost (Total inventory cost)$
- THC  $=$  H = Holding cost per unit per year
- $D = D$  = Demand quantity per period
- $Q =$ Order quantity per order
- $TOC = S = Ordering cost per order$

To determine the most economical order quantity, which minimizes the total inventory cost, it is required that the total ordering cost is equal to the total holding  $cost (TOC = THC).$ 

Safety stock refers to additional inventory held by a company to prevent material shortages (Aldiprawiro, 2015). Safety stock is necessary to anticipate unexpected surges in demand. Safety stock is held to protect against the possibility of stockouts. The purpose of maintaining safety stock is to mitigate the risk of stockouts and ensure uninterrupted production. The establishment of safety stock helps to reduce losses incurred due to stockouts, but it also increases carrying costs. The reduction in costs or losses incurred by the company is equal to the product of the quantity of safety stock held to mitigate stockouts and the stockout cost per unit. Therefore, safety stock is implemented to prevent disruptions in the production process caused by uncertainties in the availability and delays of raw materials due to unforeseen circumstances. Safety stock is a permanent inventory, and therefore, minimum raw material inventory is included in the asset group. According to Iqra Wardani (2014), the factors that influence the size of safety stock

for raw materials are as follows:

- 1. Average material usage: Estimating the average usage of raw materials during a specific period, particularly during the ordering period, based on previous data.
- 2. Lead time: There is a significant time gap between placing an order for replenishing inventory and receiving the ordered goods. Safety stock ensures that production runs smoothly by preventing delays.

Reorder Point (ROP) is the point at which a company or business institution needs to place an order for goods or materials to maintain controlled inventory levels (Fahmi, 2016). Before the inventory is depleted, the company needs to initiate a reorder. The reorder point is determined by the minimum level of raw material inventory plus the usage during the lead time. The Reorder Point System indicates the level of inventory at which a reorder should be placed. Simple inventory models assume that the company will wait until the inventory level reaches zero before ordering again, and instant delivery is assumed.

Lead Time refers to the duration between placing an order and the arrival of the ordered raw materials (Slamet, 2015).

The advantages of the Economic Order Quantity (EOQ) model are as follows:

- 1. Optimal purchase quantity: The company can determine the optimal quantity of raw material purchases, allowing for accurate budget planning.
- 2. Continuous production: The production process can continue without the risk of raw material shortages due to the presence of safety stock.
- 3. Order timing: The company can determine when to place orders for raw materials, ensuring that production is not hindered by material shortages.
- 4. Reduced capital investment: Excessive investment in raw material inventory can be reduced.

The disadvantages of EOQ faced by companies are:

- 1. Insufficient data availability: Obtaining the necessary data often requires additional costs for data collection.
- 2. Changing material usage and costs: Fluctuations in material usage and costs require recalculating the EOQ.
- 3. Seasonal demand variations: EOQ is not suitable for scenarios with strong seasonal variations in demand.

The graph of the Economic Order Quantity (EOQ) model is shown in Figure

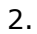

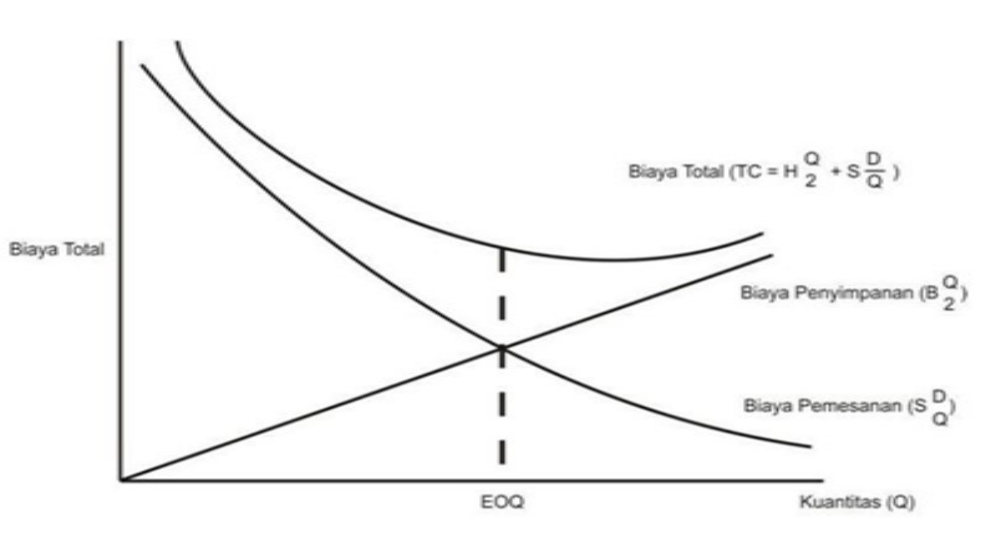

Figure 3 Graphic model stock using method EOQ

Based on the image, it can be concluded that it is visible that the company can place an order when the inventory of raw materials reaches D units, which is when the inventory is just sufficient for usage during the lead time. An order of E units arrives when the inventory is already depleted. The assumption of EOQ is constant, so there is no shortage of inventory due to increased usage of raw materials or delayed arrival of raw materials.

# **3.2 Collection of Supporting Research Data**

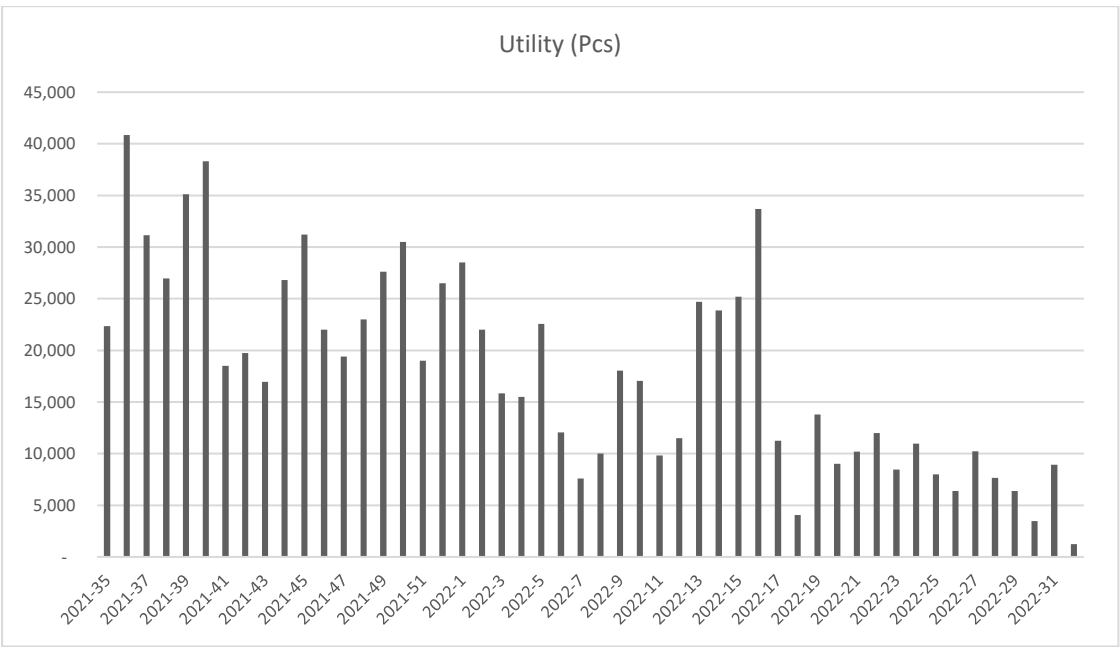

#### **A. Historical data on the usage of sacks for 12 months.**

Figure 4 Graphic utility sack.

#### **B. Ordering Cost**

The ordering cost for a single order of printed jute sacks is Rp. 500,000. This cost includes administrative ordering fees as well as delivery fees from the supplier to our location as a consumer.

# **C. Holding Cost**

The holding cost for a single order of printed jute sacks is Rp. 500,000. This cost includes administrative ordering fees as well as delivery fees from the supplier to our location as a consumer. The dimensions of one sack are as follows: length 130 cm  $\approx$  1.3 m, width 90 cm  $\approx$  0.9 m, and height 2 mm  $\approx$ 0.002 m, making its volume 0.00234 m3. The storage cost per year is Rp. 11,111/m3/year, and since we use only 0.00234 m3 for each sack, the cost per unit per year is Rp. 26.

# **D. Lead Time**

The process of purchasing printed jute sacks follows the following flow: From the Order Submission process to receiving the goods, it takes an average of 3 weeks or 21 days. Therefore, the lead time is 3 weeks or 21 days.

#### **3.3. Calculating Data Forecast**

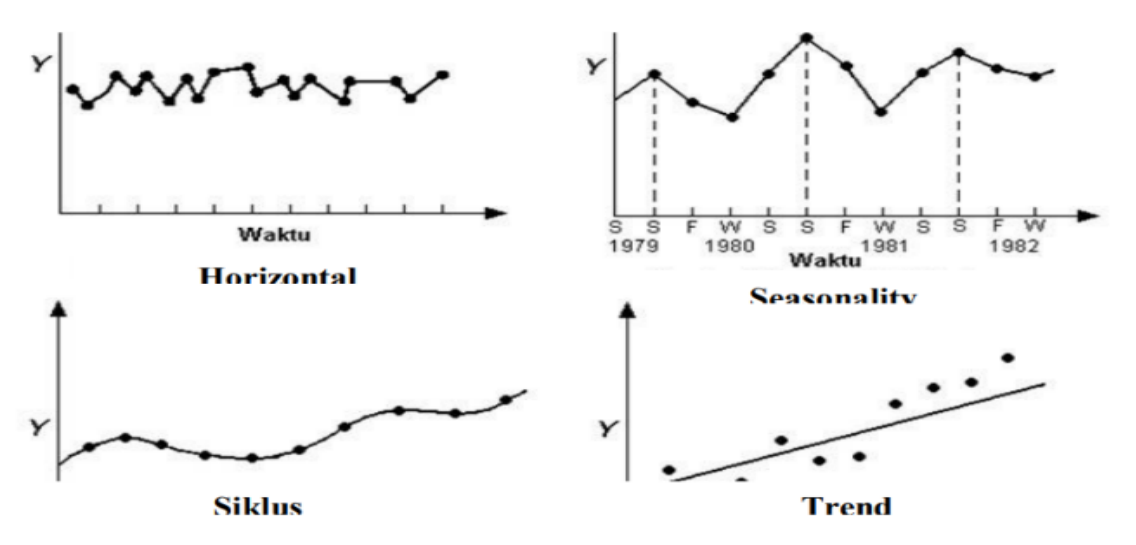

#### A. **Identification Historical Data**

Figure 5 type of historical data.

There are four types of historical data patterns:

- 1. Horizontal (H) pattern, also known as stationary, occurs when the data values fluctuate around a stable or constant mean value.
- 2. Seasonal (S) pattern occurs when the data follows a repeating pattern after a certain period, such as daily, weekly, monthly, quarterly, or yearly cycles.
- 3. Cycles (C) pattern refers to long-term economic fluctuations that occur over several years, often influenced by business cycles.
- 4. Trend (T) pattern occurs when there is a gradual increase or decrease in the data over an extended period of time.

Based on the historical data of jute sack usage over 12 months or 52 weeks, if depicted in a graph as shown in Figure 5, it can be concluded that the data pattern for printed jute sack usage is a trend without seasonality.

#### **3.4. Determining Forecasting Methods Based on Historical Data**

The next step is to choose the forecasting technique that will be most effective once we have established that the printed burlap sack spending data pattern is a trend without seasonality. I use table 3 from the book "Supply Chain Management Strategy, Planning, and Operation" (Chopra, Sunil, & Meindl: 2016) to determine the approach, as follows:

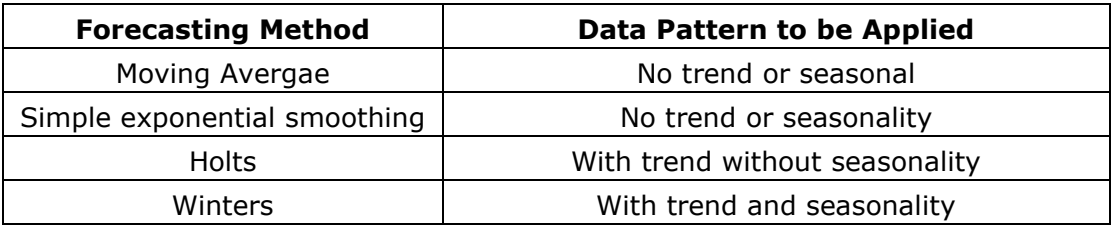

Based on the above table, the forecasting method I will use is Holt's method, as it can handle data with a trend but without seasonality.

#### **3.5 Forecasting for next one year**

Holt smoothes the trend value with different parameters from the parameters used in smoothing the original data. The formulas used in the double exponential smoothing method of Holt can be seen in the following equations: The value of Single exponential smoothing can be determined based on equation

(1).

 $S'_t = \propto X_t + (1-\infty)(S'_{t-1} + b_{t-1})$  (1)

The value of trend smoothing can be determined based on equation (2).

 $b_t = \gamma (S_t' - S_{t-1}') + (1 - \gamma)(b_{t-1})$  (2)

Equation can be used to determine the forecast value.(3)

 $F_{t-m} = S'_t + b_t m$  (3)

The forecast value can be determined based on equation (3). Where:

 $S_t'$ : Single exponential smoothing value for period t

 $S'_{t-1}$ : Single exponential smoothing value for period t-1

∝ : Exponential smoothing parameter (0<α<1)

- $X_t$  : Actual data for period t
- $b_t$  : Trend smoothing value for period t
- $b_{t-1}$  : Trend smoothing value for period t-1

 $\gamma$  : Trend smoothing parameter (0<y<1)

- m : Forecasted future period
- $F_{t+m}$  : Forecast value for (t+m) periods ahead

The Holt's forecasting method requires an initialization process with two estimates,  $S_1$  and  $b_1$ . The initialization process starts with the estimate  $S_1 = X_1$  while the estimate  $b_1 = X_2 - X_1$ .

he forecasting constants α and γ in this method act as weighting factors. The values of α and γ determine how much the latest observation influences the forecast value. If α and γ approach zero, the latest forecast will be very similar to the previous forecast. Conversely, if α and γ have values close to one, the forecast results will have a significant adjustment compared to the previous forecast.

| Table 1 Data Forecast |                    |                       |             |                 |  |  |  |  |  |
|-----------------------|--------------------|-----------------------|-------------|-----------------|--|--|--|--|--|
| Per                   | <b>Actual data</b> | <b>S. Exponential</b> | S. Trend    | <b>Forecast</b> |  |  |  |  |  |
|                       |                    |                       |             |                 |  |  |  |  |  |
|                       | 22950              | 22950                 | 21650       |                 |  |  |  |  |  |
|                       | 44600              | 44600                 | 21650       | 44600.00        |  |  |  |  |  |
| 3                     | 22350              | 35520                 | 12431       | 66250.00        |  |  |  |  |  |
| 4                     | 40850              | 42980.3               | 10939.79    | 47951.00        |  |  |  |  |  |
| 5                     | 31150              | 37981.027             | 6158.0711   | 53920.09        |  |  |  |  |  |
| 6                     | 26950              | 32106.72943           | 2548.360499 | 44139.10        |  |  |  |  |  |
|                       | 35100              | 34966.52698           | 2641.791614 | 34655.09        |  |  |  |  |  |

Table 1 Data Forecast

#### **BALTIC JOURNAL OF LAW & POLITICS ISSN 2029-0454**

VOLUME 16, NUMBER 3 2023

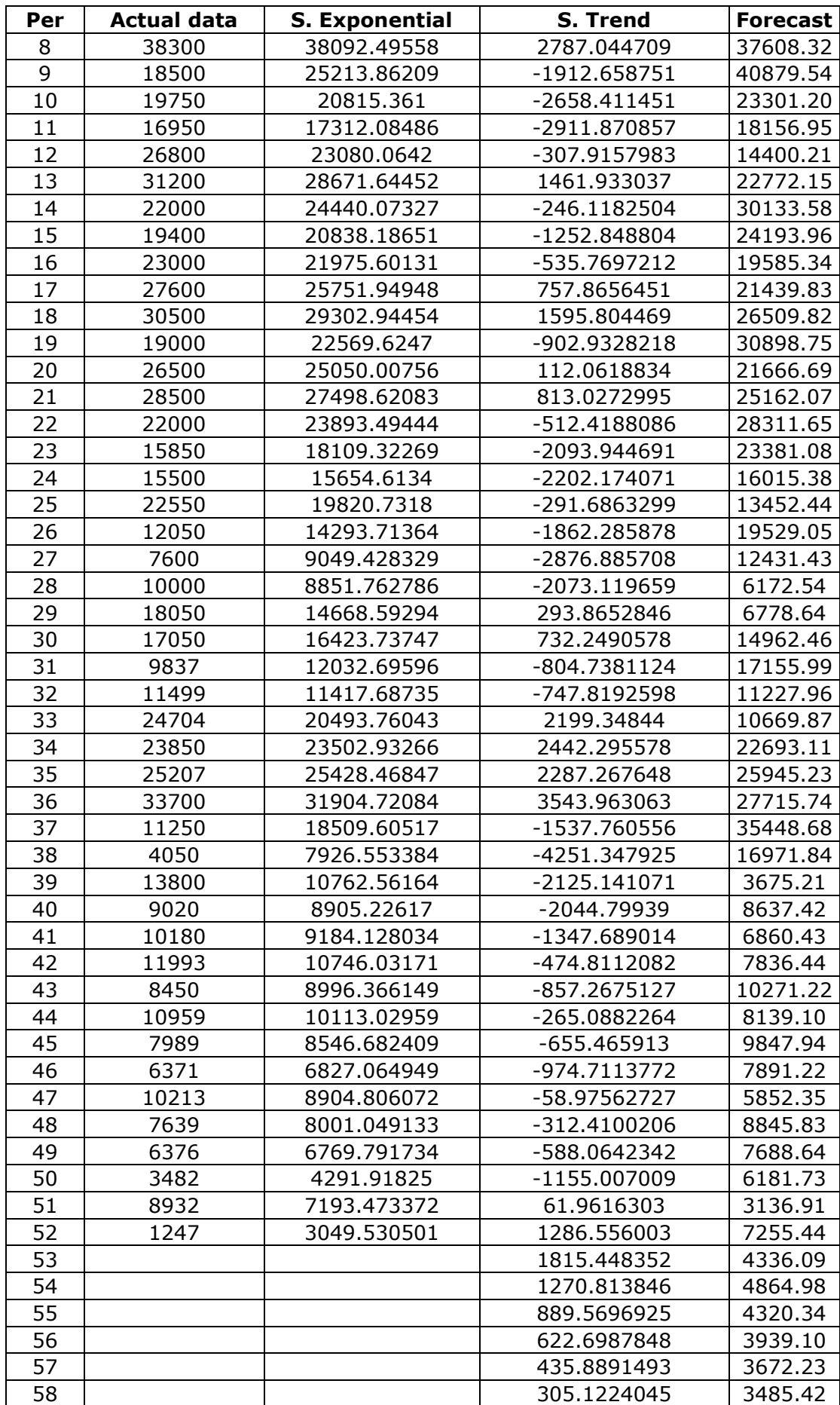

#### **BALTIC JOURNAL OF LAW & POLITICS ISSN 2029-0454**

VOLUME 16, NUMBER 3 2023

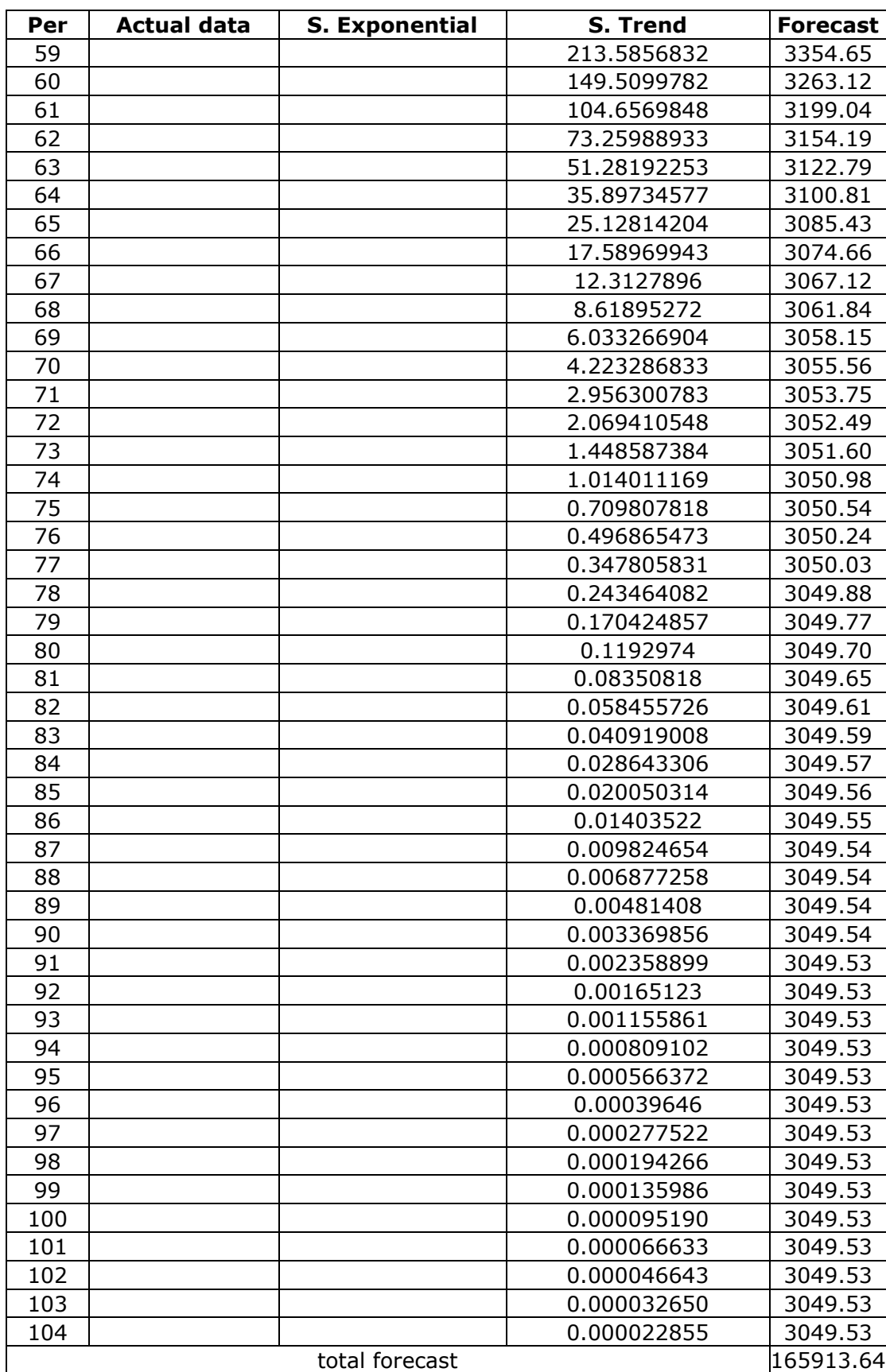

After performing the calculations, it can be determined that the forecasted value for one year ahead is 165,914 units.

# **Safety Stock Calculation**

#### **a) Lilliefors Normality Test**

Before calculating the Safety Stock (SS), the author must first ensure whether the data is normally distributed or not. To do so, the author performs the Lilliefors Normality Test to examine whether the demand data values are normally distributed or not in a single dataset. The Lilliefors Normality Test is similar to the Kolmogorov-Smirnov test, but it uses the Lilliefors table instead.

The steps for conducting the Lilliefors Normality Test are as follows:

- 1. Sort the data (xi) from the smallest to the largest.
- 2. Transform the observations  $x_1$ ,  $x_2$ , ...,  $x_i$  into standard scores  $z_1$ ,  $z_2$ , ...,  $z_i$ using the formula (4) as follows:

$$
z_i = \frac{x_i - \hat{x}}{\sigma} \tag{4}
$$

Where  $x$  and  $\sigma$  are the sample mean and standard deviation, respectively.

3. Determine the critical values z  $(z_{table}$ ) by referring to the standard normal distribution table. Calculate the probability  $F(z) = P(z \leq z_i)$  where if zi is negative, then  $F(z_i) = 0.5 - z_{table}$ , and if zi is positive, then.

$$
F(z_i) = 0,5 + z_{\text{table}} \tag{5}
$$

4. Calculate  $S(z_i)$  which is the proportion of each zi using the following formula:  $S(z_i) = \frac{banyaknya z_{1,} z_{2} z_{3},..., z_{n} yang \leq z_{i}}{n}$  $\boldsymbol{n}$ (6)

- 5. Calculate the absolute difference between  $F(z_i)$ -S( $z_i$ )
- 6. Take the maximum value among these absolute differences, which is called  $L_{\text{calculated}}$ . When making a decision, compare  $L_{\text{calculated}}$  with the critical value in the Lilliefors test critical value table at a significance level of  $a = 1\%$
- 7. If the data is proven to be normally distributed, show that Liliefors  $\leq$ Lilliefors Table Z.

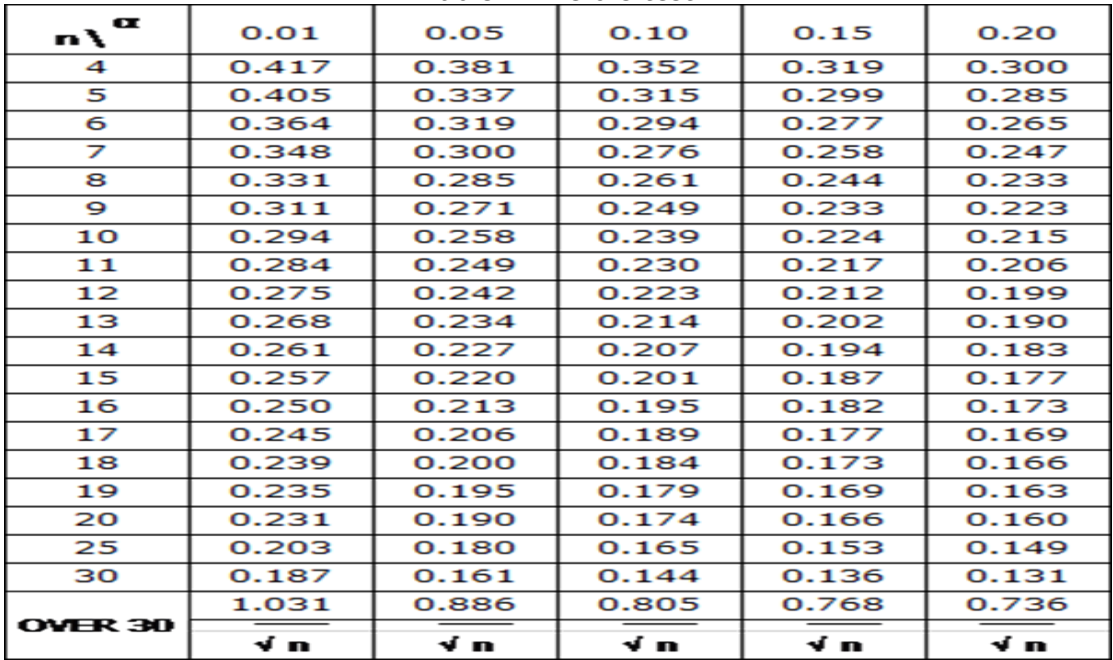

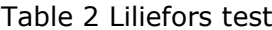

#### **b) Calculation the Lilliefors normality test on demand data for Sack**

After understanding the steps to perform the Lilliefors Normality Test mentioned above, here is the table of the calculation results for the Lilliefors Normality Test on the demand data for Karung Goni.

| <b>Periode</b>           | <b>Actual data</b> | Ζi        | F(z)   | S(z)   | $ F(z)-S(z) $ |
|--------------------------|--------------------|-----------|--------|--------|---------------|
| 1                        | 1247               | $-1.7199$ | 0.0427 | 0.0192 | 0.0235        |
| $\overline{2}$           | 3482               | $-1.4999$ | 0.0668 | 0.0385 | 0.0284        |
| 3                        | 4050               | $-1.4440$ | 0.0744 | 0.0577 | 0.0167        |
| $\overline{\mathcal{L}}$ | 6371               | $-1.2155$ | 0.1121 | 0.0769 | 0.0352        |
| 5                        | 6376               | $-1.2150$ | 0.1122 | 0.0962 | 0.0160        |
| 6                        | 7600               | $-1.0945$ | 0.1369 | 0.1154 | 0.0215        |
| 7                        | 7639               | $-1.0907$ | 0.1377 | 0.1346 | 0.0031        |
| 8                        | 7989               | $-1.0562$ | 0.1454 | 0.1538 | 0.0084        |
| 9                        | 8450               | $-1.0108$ | 0.1561 | 0.1731 | 0.0170        |
| 10                       | 8932               | $-0.9634$ | 0.1677 | 0.1923 | 0.0246        |
| 11                       | 9020               | $-0.9547$ | 0.1699 | 0.2115 | 0.0417        |
| 12                       | 9837               | $-0.8743$ | 0.1910 | 0.2308 | 0.0398        |
| 13                       | 10000              | $-0.8582$ | 0.1954 | 0.2500 | 0.0546        |
| 14                       | 10180              | $-0.8405$ | 0.2003 | 0.2692 | 0.0689        |
| 15                       | 10213              | $-0.8373$ | 0.2012 | 0.2885 | 0.0872        |
| 16                       | 10959              | $-0.7638$ | 0.2225 | 0.3077 | 0.0852        |
| 17                       | 11250              | $-0.7352$ | 0.2311 | 0.3269 | 0.0958        |
| 18                       | 11499              | $-0.7107$ | 0.2386 | 0.3462 | 0.1075        |
| 19                       | 11993              | $-0.6620$ | 0.2540 | 0.3654 | 0.1114        |
| 20                       | 12050              | $-0.6564$ | 0.2558 | 0.3846 | 0.1288        |
| 21                       | 13800              | $-0.4842$ | 0.3141 | 0.4038 | 0.0897        |
| 22                       | 15500              | $-0.3168$ | 0.3757 | 0.4231 | 0.0474        |
| 23                       | 15850              | $-0.2824$ | 0.3888 | 0.4423 | 0.0535        |
| 24                       | 16950              | $-0.1741$ | 0.4309 | 0.4615 | 0.0306        |
| 25                       | 17050              | $-0.1642$ | 0.4348 | 0.4808 | 0.0460        |
| 26                       | 18050              | $-0.0658$ | 0.4738 | 0.5000 | 0.0262        |
| 27                       | 18500              | $-0.0215$ | 0.4914 | 0.5192 | 0.0278        |
| 28                       | 19000              | 0.0277    | 0.5111 | 0.5385 | 0.0274        |
| 29                       | 19400              | 0.0671    | 0.5268 | 0.5577 | 0.0309        |
| 30                       | 19750              | 0.1016    | 0.5405 | 0.5769 | 0.0365        |
| 31                       | 22000              | 0.3231    | 0.6267 | 0.5962 | 0.0305        |
| 32                       | 22000              | 0.3231    | 0.6267 | 0.6154 | 0.0113        |
| 33                       | 22350              | 0.3575    | 0.6396 | 0.6346 | 0.0050        |
| 34                       | 22550              | 0.3772    | 0.6470 | 0.6538 | 0.0069        |
| 35                       | 22950              | 0.4166    | 0.6615 | 0.6731 | 0.0116        |
| 36                       | 23000              | 0.4215    | 0.6633 | 0.6923 | 0.0290        |
| 37                       | 23850              | 0.5052    | 0.6933 | 0.7115 | 0.0183        |
| 38                       | 24704              | 0.5892    | 0.7222 | 0.7308 | 0.0086        |
| 39                       | 25207              | 0.6388    | 0.7385 | 0.7500 | 0.0115        |

Tabel 3. Calculation table for Liliefors Normality Test on Sack demand data.

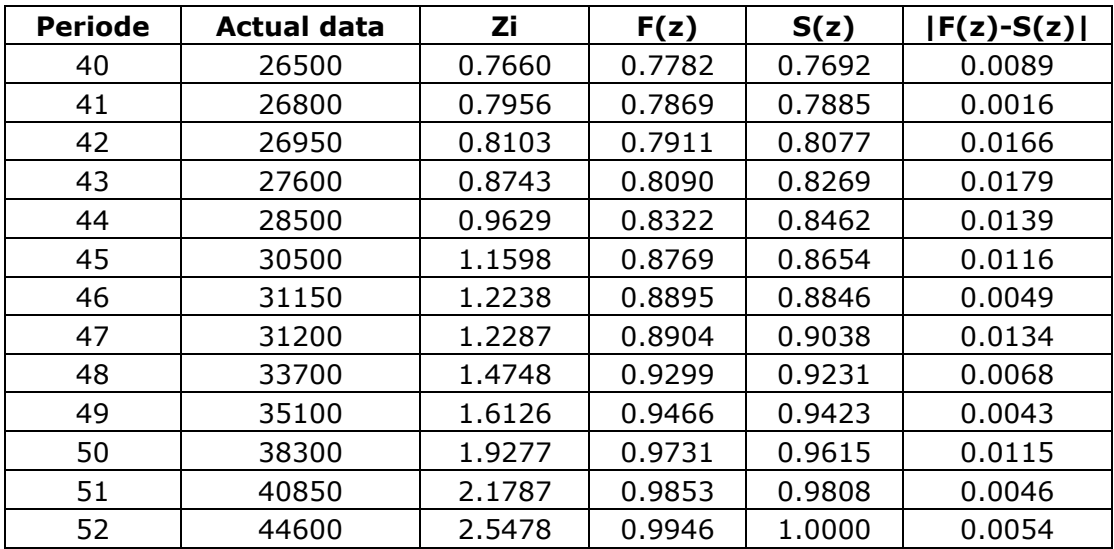

After obtaining the calculation results above, the analysis of the calculation is as follows.

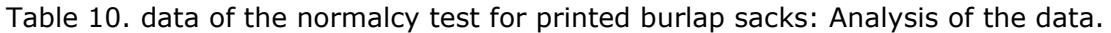

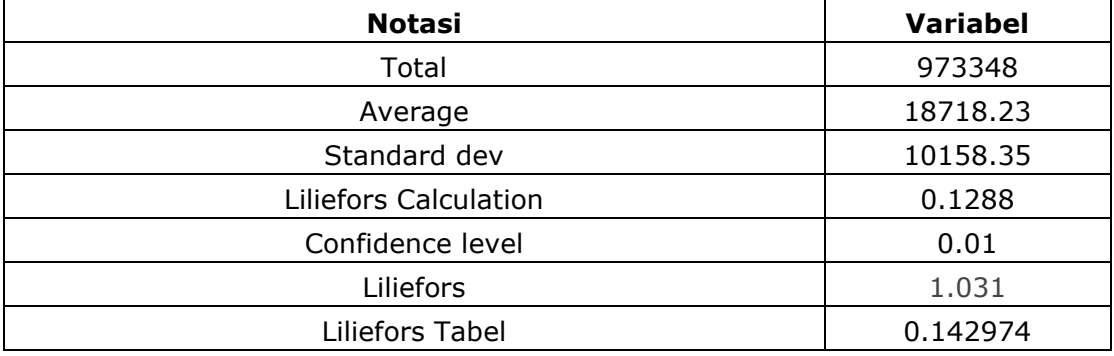

It is evident from the preceding table that Lcount = Ltable, or  $0.1288$ 0.142974, demonstrating a regularly distributed demand for printed gunny sacks.

The lead time information is not provided by the author, but according to information from local employees, it always takes exactly 3 weeks from the moment a request is placed until the item is delivered.

#### **c) FormulationStupid Stock**

In Indonesian, safety stock is another word for the quantity of inventory required to guard against errors in anticipating demand during lead time (waiting time).

The formula below can be used to determine savety stock:

 $SS = Z \times Sdl$  (7) With, SS : Savety Stock Z : Correlation value with service level what the company wants Sdl: Standard deviation of requests duringlead time  $S_{dl} = \sqrt{d^2 \times S_l^2 + l + S_d^2}$ (8)

Depending on the kind of the request and lead time, whether it is variable or constant, different formulae may be used on the equation to estimate the Standard deviation of demand during lead time (Sdl). The formula "Savety Stock" is used in the following equation for the variables "Request" and "Lead Time":

This is crucial if demand is erratic and lead time is consistent.Apply the following equation to the Savety Stock determined by the demand uncertainty:

 $S_{dl} = S_d \times \sqrt{l}$  (9)

This is significant if lead time is variable and demand is constant.Use the following equation to determine the Savety Stock given the uncertainty lead time:  $S_{dl} = S_l \times d$  (10)

With

: Standard deviation of requests during*lead time*

d : Average requests per period

- : Standard deviation*lead time*
- : Rat-rat*lead time*
- : Standard deviation*Demand* (request)

The writer will utilize equation (9) to calculate the standard deviation of demand during lead time (Sdl) based on the data that the author receives, which shows that requests are variable and lead time is constant.

d) Estimating the Savings Stock

The following is how the writer continues to calculate Savety Stock using a Z value that correlates with 99% after finding the equation that accurately represents the facts.

$$
SS = Z \times S_{al}
$$
  
\n
$$
SS = Z \times (S_d \times \sqrt{l})
$$
  
\n
$$
SS = 2,326 \times (10158,35 \times \sqrt{3})
$$
  
\n
$$
SS = 40391,59 \approx 40.392
$$

It can be inferred that 40,392 printed gunny sacks constitute the necessary savety stock.

# **3.7 Choosing the reorder point**

Reorder point (ROP), also known as the number of stocks that will be reordered to prevent emptying a raw material, is determined. The author uses the following equation to compute ROP.

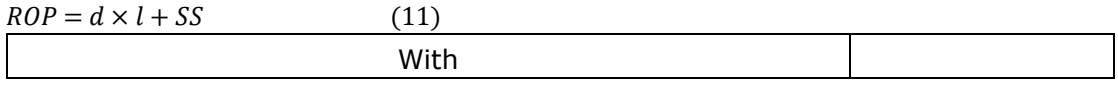

ROP:Reorder Point

SS : Savety Stock

: Average lead time

d : Average requests our period

Equation (11) above can be used to determine ROP in the manner shown below.

$$
ROP = d \times l + SS
$$

$$
ROP = 3,191 \times 3 + 40,392
$$

 $ROP = 49,965$ 

It follows that the Company will place orders once more when its inventory reaches 49,965.

#### **3.8 Calculation of the quantity of orders**

a) Obtain projections for the upcoming year.Using the Holts forecasting approach, calculations were performed to acquire the forecasting data.

b) Obtain pricing information for each order (Annual Demand).

The writer paid a local employee for the expense of this communication.

c) estimating annual storage costs per unit The cost of leasing land and buildings per cubic meter per year and the volume we will use for storage are then divided to determine the cost of storage per unit per year.

d) Using the EOQ method to determine the annual amount of orders

Based on the third version of the Supply Chain Management book by Mahendarwathi Er, S.T., M.Sc., Ph.D. and Prof. Ir. I Nyoman Pujawan, M.Eng. According to the author, EOQ is a technique for calculating the ideal number of orders while ensuring that both ordering costs and holding costs are kept to a minimum.

You can utilize equation (12) to determine EOQ:(12)

With,

Q is the ideal order size.

 $Cb = message fee, and$ 

 $h =$  annual holding costs for each unit.

 $D =$ The quantity of requests

in the case  
\n
$$
Q = \sqrt{\frac{(2)(500,000)(165,914)}{(26)}} = \sqrt{6,381,307,692.30}
$$

 $= 79,883.09$ 

 $Q = 80,000$ 

The optimal amount of orders per message, according to the computation above, is 80,000 units.

#### **4. Conclusion**

The basis for data analysis is Analysis:

- 1. The suitability of forecasting techniques The Holts approach, with 165,914 unit projections for the following year, is the forecasting technique that best matches the data pattern.
- 2. Determine the quantitySavings in Stock AmountThe computed value of Savety Stock is 40.392 units. It follows that a 40,392 unit inventory is advised in order to account for demand unpredictability.Mendapatkan titik pemesanan kembali (*Reorder Point*)
- 3. The author determined a reorder point of 96,549 units. This indicates that it is preferable to place a new order or recalculate the number to be ordered in the future if there are 96,549 units still available.Menentukan jumlah pemesanan yang sesuai dengam menggunakan metode *Economic order quantity* (EOQ)
- 4. The total number of orders, as determined by the EOQ approach, is 80,000 units. Accordingly, 80,000 units are the number of orders with the lowest ordering costs and holding expenses.

# **Bibliography**

- Supply Chain Management, Third Edition, Yogyakarta: Publisher Andi, 2017. Pujawan, N., and Er, M.
- Analysis of Raw Material Inventory Control for Deflector Axel Counter Products Utilizing the Economic Order Quantity (Eoq) and Economic Order Interval (Eoi) Methods at Pt. Bandung Main Engineering Smart, Fatima N.S. 2022.Bandung. Islamic University of Nusantara
- Testing of Analysis Requirements (homogeneity and normality tests) Usmadi.2020. 50–62 in Educational Innovation, Vol. 7, No. 1
- Application of the Eoq Method for Inventory Control of Wheat Flour Raw Materials, Wahyuningtyas E. 2017. Kediri. UPN PGRI (UNIVERSITY OF THE NUSANTARA)
- Application of Forecasting Methods on Roof Demand at Pt X. Lusiana A, Yuliarty P. 2020. ITN Malang's Innovative Industry: Journal of Industrial Engineering, March 2020, pages 11–20
- Inventory System for Dispersant Products in the Chemical Industry, Kushardini D, Almahdy I. 217–234 in Volume X No. 2 of the PASTI Journal
- Purnamasari I, Yuniarti D, and Hapsari HDP.(Case Study: CPI Data of East Kalimantan Province) Forecasting Using the Double Exponential Smoothing Method and Verifying Forecasting Results Using a Tracking Signal Control Chart. Journal of Mathematics and Applied Sciences, Volume 14 Number 1, Pages 13–22 2013
- Normality Test Based on the Anderson-Darling, Cramer-Von Mises, and Lilliefors Methods Using the Bootstrap Method. Fallo JO, Setiawan A, Susanto B. FMIPA UNY Yogyakarta, National Seminar on Mathematics and Mathematics Education, 9 November 2013, 151–158